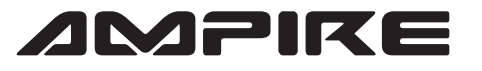

## **AMPIRE** ANSCHLUSSPLAN LDS-Q7-CP

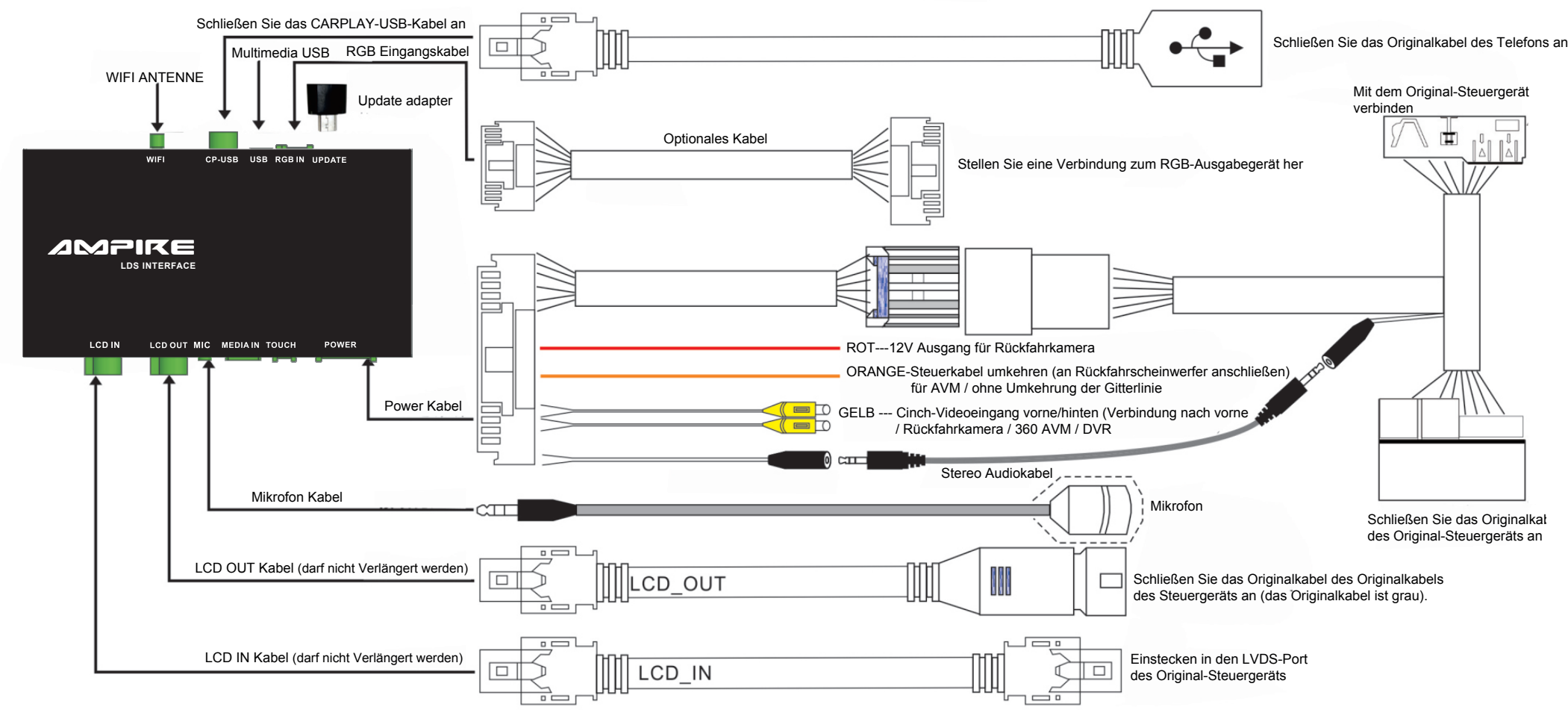

## **DIP SCHALTER EINSTELLUNG**

**(Nach dem ändern des Dip-Codes im eingeschalteten Zustand, muss die "Reset" Taste gedrückt werden)**

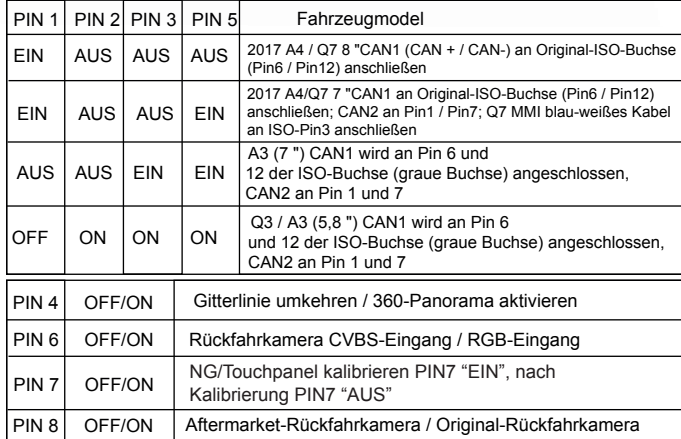

**BEMERKUNG:** Bitte bleiben Sie auf dem AUX-Eingang, wenn Sie das Interface starten

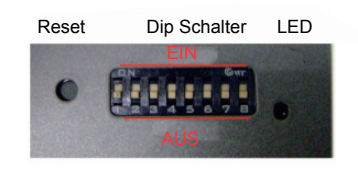

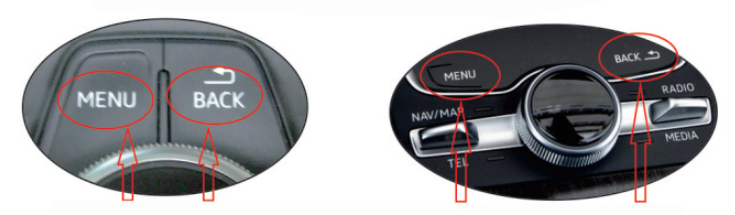

1) Halten Sie beim A3/A4L/Q7 die "BACK"-Taste gedrückt, um das Interface zu öffnen. Halten Sie die "BACK"-Taste erneut gedrückt um das Interface zu schließen.

2) Drücken Sie kurz die "MENU" um "Siri" zu öffnen

3) Drehrad zur Navigation (oben/unten/links/rechts/ok).